# **Recherche nach online verfügbarer Literatur**

Folge 3: Primo

von Thomas Hübner

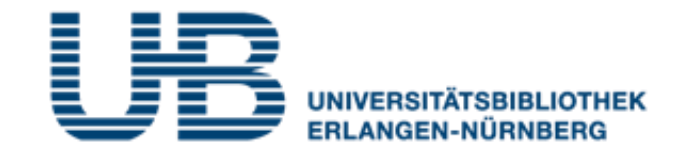

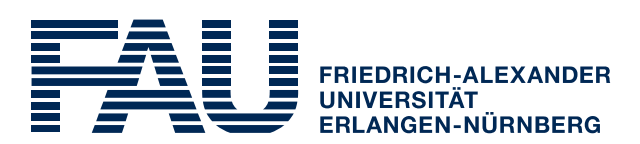

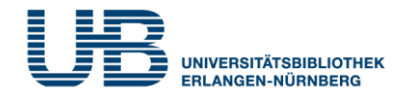

#### **Wie bekommt man als Student einen VPN-Zugang?**

1. Gehe auf folgende Seite des RRZE:

**<https://www.rrze.fau.de/internet-e-mail/internet-zugang/>**

- 2. Klicke auf VPN und lies die Webseite
- 3. Lade auf Deinen PC/Laptop folgende Software:

Cisco AnyConnect Secure Mobility Client

(Anleitung s.

**<https://www.anleitungen.rrze.fau.de/internet-zugang/vpn/>** )

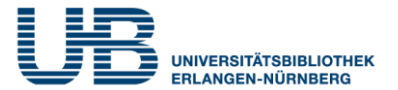

#### **Was ist Primo?**

Eine einfach zu bedienende Suchmaschine für wissenschaftliche Literatur, die nach kurzer Recherche eine Fülle von elektronischen Volltexten zum Thema findet

#### **Was enthält Primo?**

Vor allem Zeitschriftenaufsätze, Artikel aus Zeitungen und Lexika, Konferenzbeiträge und Rezensionen

## **Was muss ich tun, um möglichst viele Quellen im Volltext lesen zu können ?**

Der Zugriff auf Primo sollte mit VPN oder vor Ort mit einem PC aus dem Universitätsnetz erfolgen

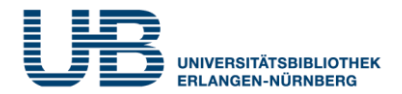

#### **Hat Primo eine eigene Webseite?**

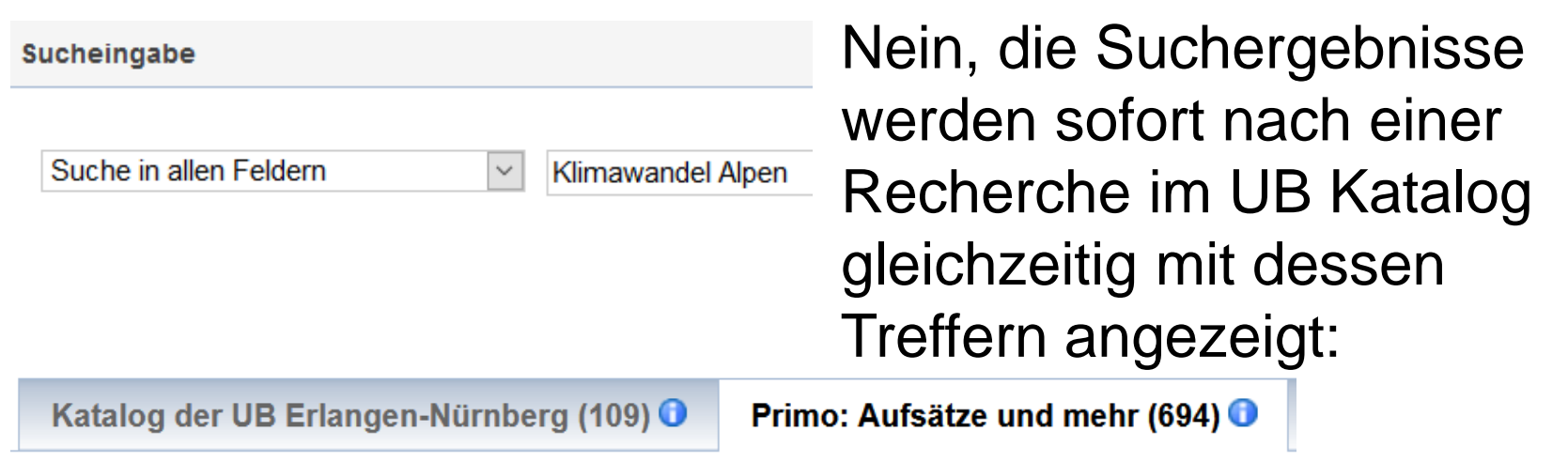

# anzeigen lassen? Ja, indem Du links auf der Webseite **Kann man sich bei zu vielen Treffern nur die "Besten"**

 $\blacktriangleright$  Nur zeigen Auch Treffer ohne Volltexte **Nur Peer Reviewed** 

bei **Treffer eingrenzen** auf **Nur Peer Reviewed** klickst.

#### **Was bedeutet diese Einschränkung?**

Das sind Aufsätze, die vor der Veröffentlichung von anderen Wissenschaftlern gelesen und für gut befunden wurden.

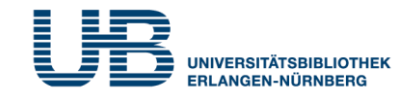

#### **Sollte ich in Primo nicht besser gleich mit Schlagworten suchen?**

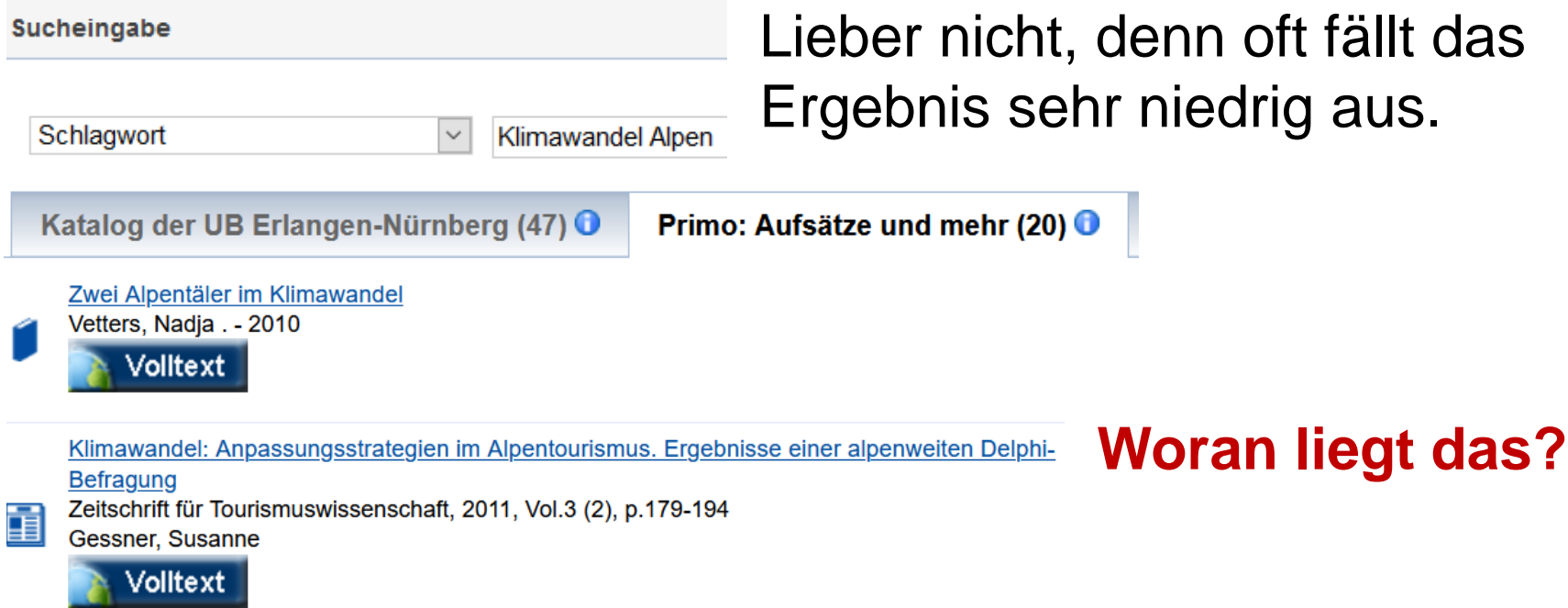

Die für Primo herangezogenen **Quellen** sind zum größten Teil **englischsprachig**. Die dort vergebenen Themenbegriffe (**Schlagworte**) sind natürlich **englischsprachig**.

#### **Primo: Vom Kurztitel zum Volltext**

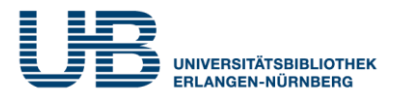

Klimawandel: Anpassungsstrategien im Alpentourismus. Ergebnisse einer alpenweiten Delphi-**Befragung** Zeitschrift für Tourismuswissenschaft, 2011, Vol.3 (2), p.179-194 Gessner, Susanne

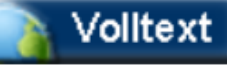

單

# **Wie komme ich in Primo vom Kurztitel zum Volltext?**

Nach dem Klicken auf **Volltext** sieht die Anzeige unterschiedlich aus. Manchmal erscheint der Artikel gleich im **html-Format**; oft kann man den Aufsatz als **pdf-Dokument** herunterladen und abspeichern.

**A** Lizenziert Veröffentlicht von De Gruyter Oldenbourg 11. Februar 2016

#### Klimawandel: Anpassungsstrategien im **Alpentourismus. Ergebnisse einer** alpenweiten Delphi-Befragung

Dominik Siegrist und Susanne Gessner

Aus der Zeitschrift Zeitschrift für Tourismuswissenschaft

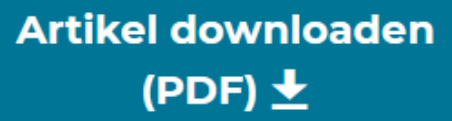

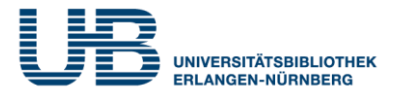

#### **Genügt in Primo eine Recherche mit deutschen Suchbegriffen?**

Auf keinen Fall! Es ist immer erforderlich, zusätzlich mit **englischen Themenbegriffen** zu suchen.

**Sucheingabe** 

Suche in allen Feldern

**Climate Change Alps** 

In unserem Beispiel ist das Ergebnis rund **75mal so groß** !

Katalog der UB Erlangen-Nürnberg (79) O

Primo: Aufsätze und mehr (52788) <sup>0</sup>

#### **Warum ist das der Fall?**

Weil die meisten Wissenschaftler weltweit **in englischer Sprache publizieren** und außerhalb Mitteleuropas nur wenige Forscher Deutsch beherrschen.

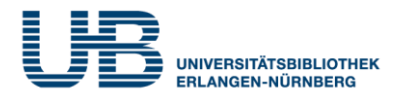

## **Findet man in Primo auch ganze E-Books zum Thema?**

Ja, das ist möglich. Aber es sind natürlich zahlenmäßig bei weitem nicht so viele wie Aufsätze.

# **Wie schränkt man das Ergebnis auf E-Books ein?**

 $\blacktriangleright$  Dokumenttyp Aufsatz (50081) Rezension (955) Buchkapitel (677) Zeitungsartikel (542) **Buch (69)** 

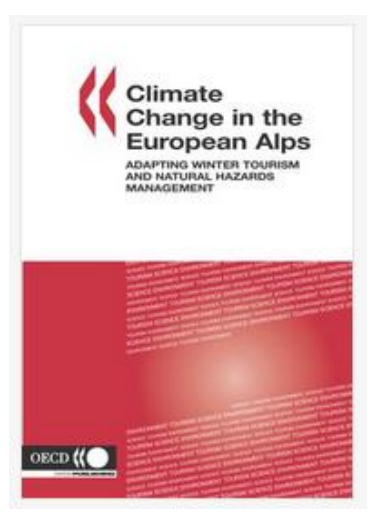

## Das geht am schnellsten über den **Dokumenttyp Buch** bei **Treffer eingrenzen**.

Climate Change in the European Alps: Adapting Winter Tourism and Natural Hazards Management

- 18 January 2007

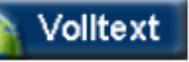

Über den **Volltext-Button** kannst Du entweder das Buch gleich lesen oder als pdf herunterladen.

# **Climate Change in the European Alps**

**Adapting Winter Tourism and Natural Hazards Management** 

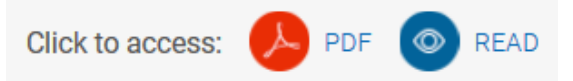

## **Primo: Treffer sinnvoll einschränken?**

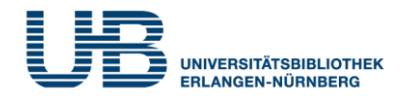

#### **Kann man in Primo eine große Treffermenge sinnvoll verringern?**

**Treffer eingrenzen** 

Treffer Primo: Aufsätze und mehr (52788)

 $\blacktriangleright$  Thema

**Science & Technology**  $(38441)$ Life Sciences & Biom...  $(23076)$ Physical Sciences (19471) Environmental Scienc...  $(14524)$ Climate Change (13342) **Environmental Sciences**  $(11055)$ **Geology** (9961) **Ecology (9901)** Geosciences, Multidi...  $(8240)$ Analysis (7725) Earth Sciences (6004) Physical Geography (5746) Meteorology & Atmosp...  $(5480)$ **Europe (5362)** Precipitation (5139)

Das ist die **Hauptkritik** an Primo: Man erhält in Sekundenschnelle oft viele tausend Treffer, aber die **weitere sachliche Einschränkung**  ist nur unzureichend möglich.

Die vom System her vorgegebenen englischen **Themenbegriffe** entstammen den Quelldateien und sind meist **sehr weit gefasst** und erlauben oft keine vernünftige Reduzierung der in Frage kommenden Aufsätze und Bücher.

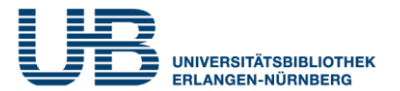

#### **Welche Nachteile hat Primo?**

- $\triangleright$  Keine vernünftige sachliche Suche nach Themenbegriffen möglich
- $\triangleright$  Keine guten inhaltlichen Einschränkungsmöglichkeiten für die angezeigten Treffer
- ≻ Keine Offenlegung über die Kriterien für die Reihenfolge der Titel
- Doppelte Suche mit deutschen bzw. englischen Suchbegriffen erforderlich